## Page perso!

site :<http://emoc.org> code : <https://github.com/emoc>

## Participation à ces pages du wiki

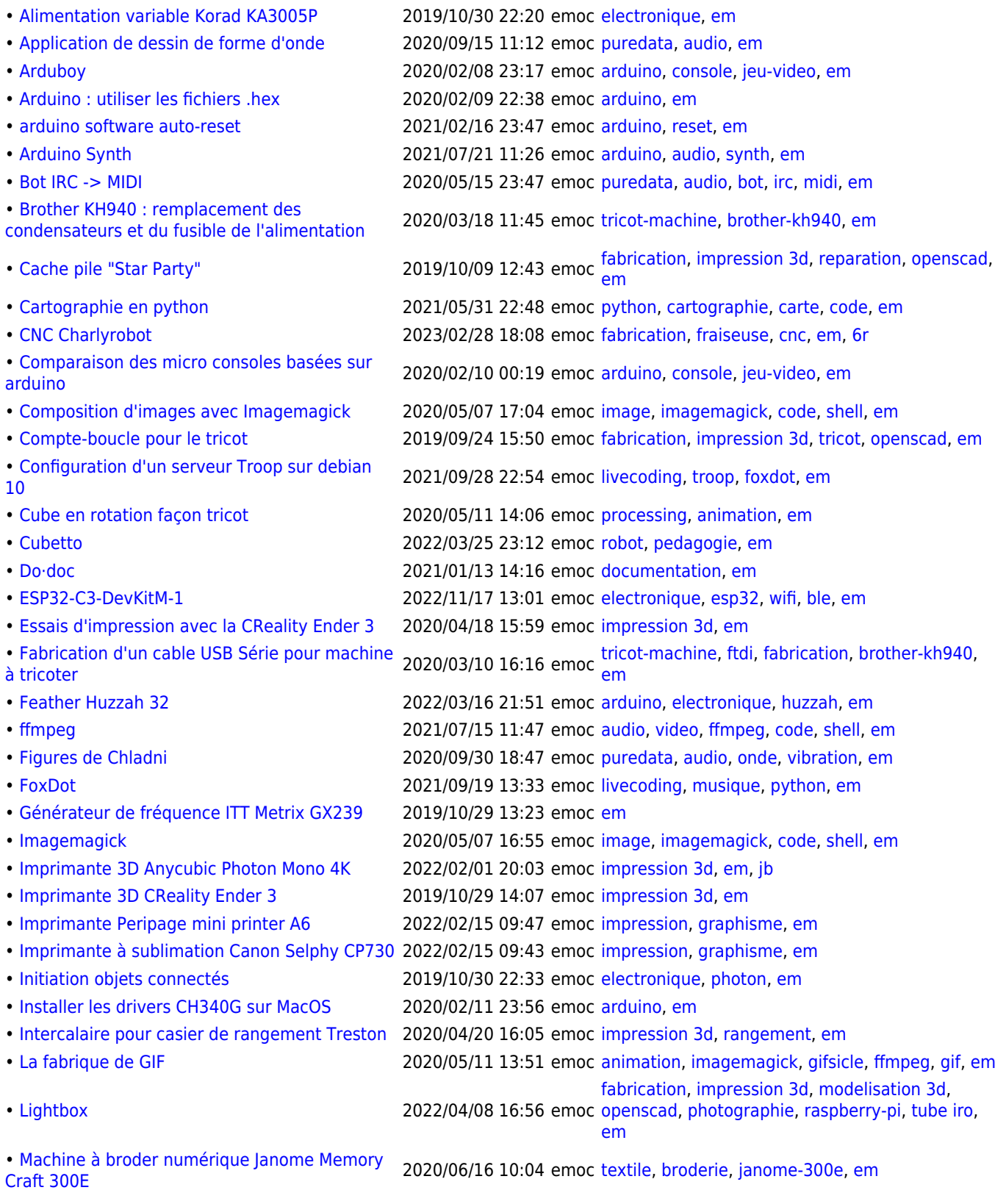

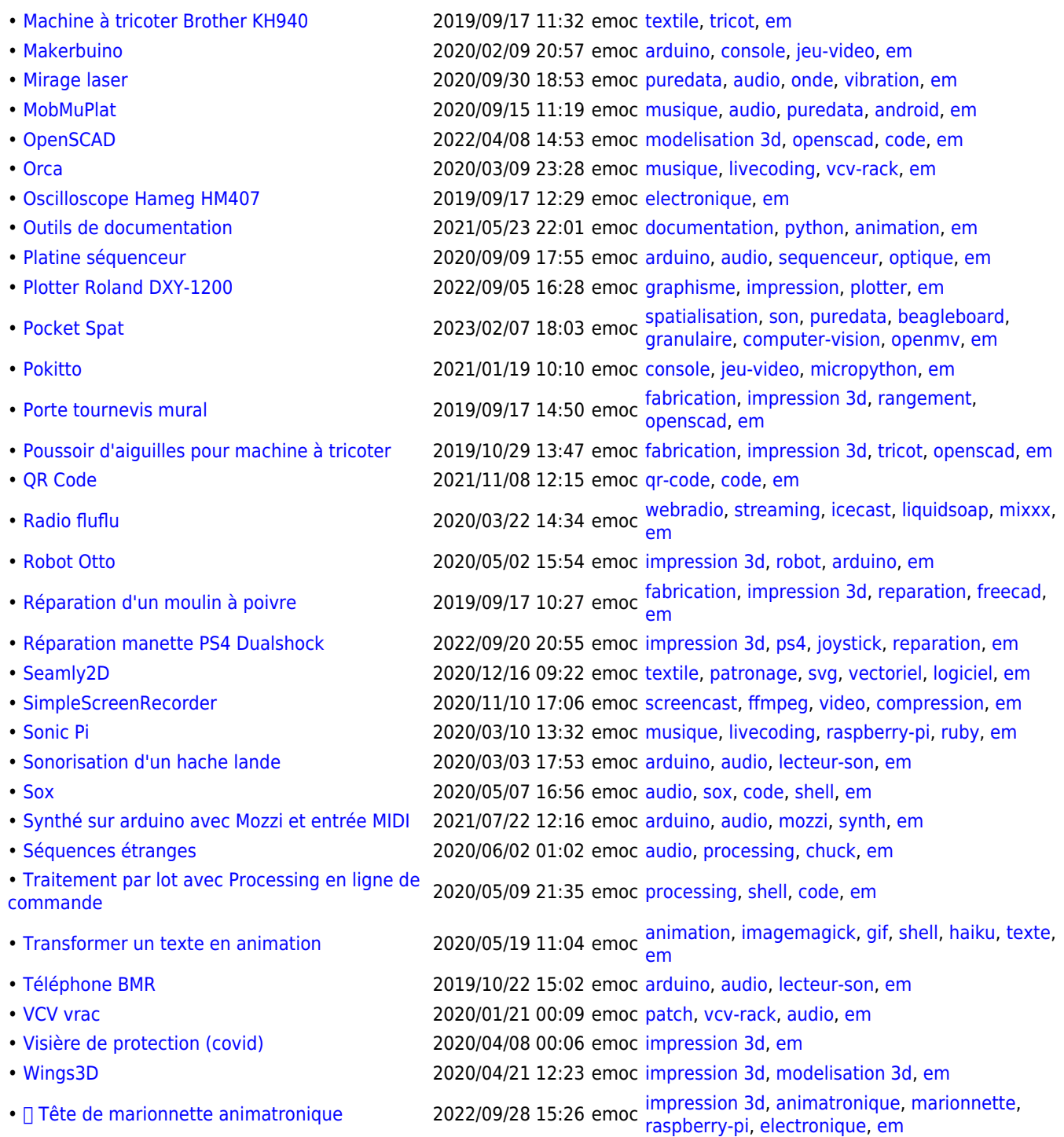

Article extrait de : <http://lesporteslogiques.net/wiki/> - **WIKI Les Portes Logiques** Adresse : **<http://lesporteslogiques.net/wiki/user/emoc>** Article mis à jour: **2021/06/04 00:01**